#### <span id="page-0-1"></span>Executing SyncCharts with Ptolemy

#### Christian Motika

Real-Time Systems and Embedded Systems Group Department of Computer Science Christian-Albrechts-Universitat zu Kiel, Germany ¨

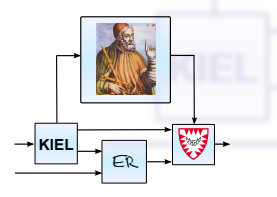

<span id="page-0-0"></span>SYNCHRON Workshop 2010 Frejús, 29.11.2010

## KIELER Semiotics

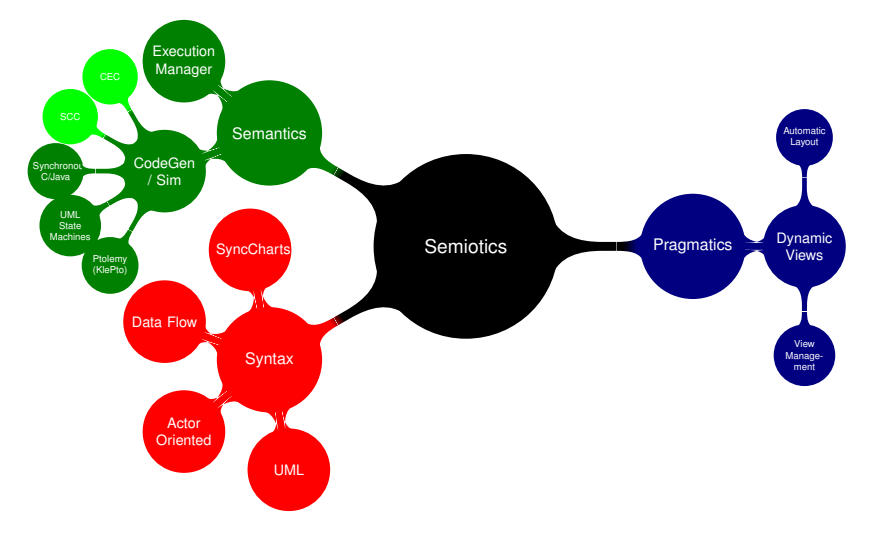

#### **Christian Motika [Executing SyncCharts with Ptolemy](#page-0-0) 2 / 23**

## **Overview**

- $\blacktriangleright$  KIELER
	- $\triangleright$  Overview
	- $\triangleright$  SyncCharts
- $\blacktriangleright$  Ptolemy
	- $\blacktriangleright$  Heterogenous Modeling
	- $\triangleright$  ModalModel and SR Domain
- ► KIELER leveraging Ptolemy
	- $\blacktriangleright$  Simulation Approach
	- $\blacktriangleright$  Transformations
	- $\blacktriangleright$  Eclipse Integration
- $\blacktriangleright$  Summary

# What is KIELER?

- $\triangleright$  Kiel Integrated Environment for Layout Eclipse Rich Client
- $\blacktriangleright$  Modeling platform and test bed
	- $\blacktriangleright$  Improve pragmatics
- Open source and Eclipse based (plug-ins)
- General concepts:
	- $\blacktriangleright$  Generic approaches
	- $\triangleright$  Symbiosis w/ Eclipse technologies (e.g., EMF, GMF, TMF, Xpand, Xtend)
	- Interfaces to other tools (Ptolemy, Papyrus)

**[Overview](#page-4-0) [SyncCharts](#page-5-0)**

# **SyncCharts**

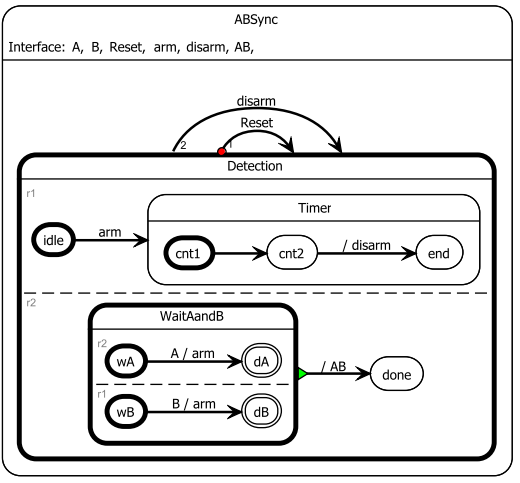

Charles André, Computing SyncCharts Reactions, 2003

- <sup>I</sup> Statechart dialect
- Mealy machine with
	- $\blacktriangleright$  Parallelism. hierarchy, compound events, broadcast
- Graphical notation for the Esterel synchronous language
- <span id="page-4-0"></span> $\blacktriangleright$  Synchrony hypothesis
	- $\blacktriangleright$  Discrete ticks
	- $\blacktriangleright$  Computations take no time

<span id="page-5-0"></span>**[Overview](#page-4-0) [SyncCharts](#page-5-0)**

## Abstract Syntax (EMF)

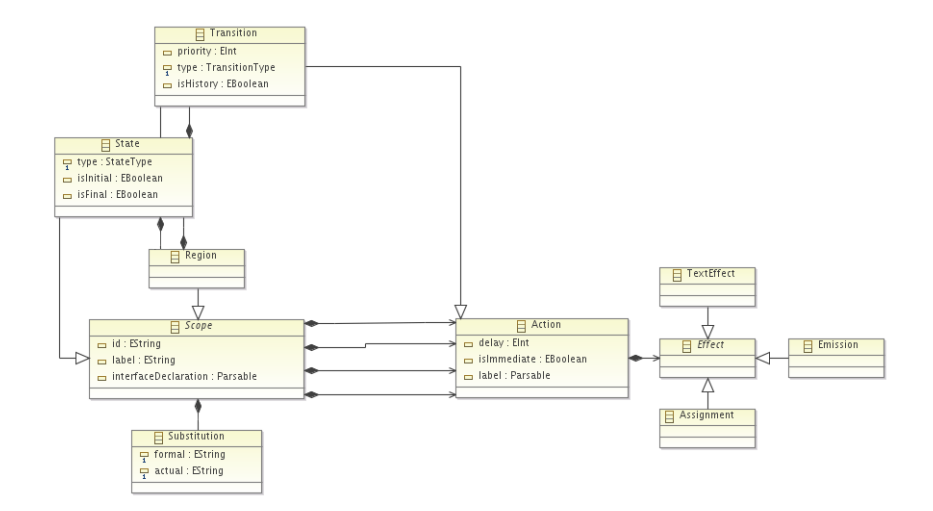

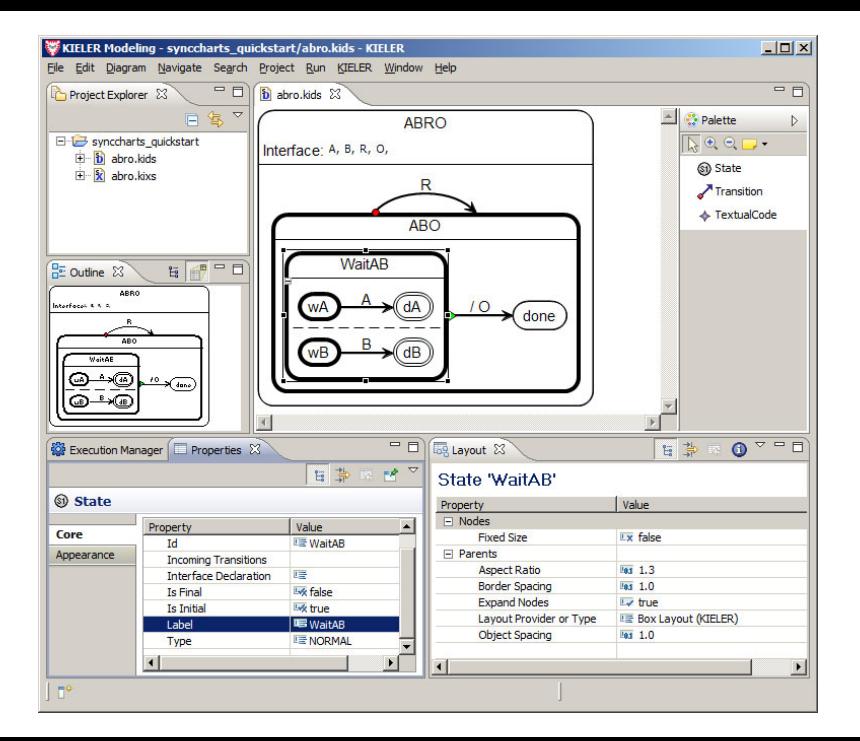

## **Overview**

- $\blacktriangleright$  KIELER
	- $\triangleright$  Overview
	- ► SyncCharts
- $\blacktriangleright$  Ptolemy
	- $\blacktriangleright$  Heterogenous Modeling
	- $\triangleright$  ModalModel and SR Domain
- ► KIELER leveraging Ptolemy
	- $\blacktriangleright$  Simulation Approach
	- $\blacktriangleright$  Transformations
	- $\blacktriangleright$  Eclipse Integration
- $\blacktriangleright$  Summary

**[Heterogenous Modeling](#page-9-0) [ModalModel and SR Domain](#page-11-0)**

## Ptolemy

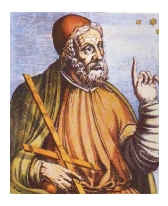

**F** "The Ptolemy project studies heterogeneous modeling, " simulation, and design of concurrent systems."

Introduction to Ptolemy II, UC Berkeley

- Executable Models to describe behavior of reactive systems
- $\blacktriangleright$  Ptolemy models are a set of interacting components  $\rightarrow$ Actor-Oriented Design
- Constructed under a model of computation (MoC)

## Ptolemy Actor Example

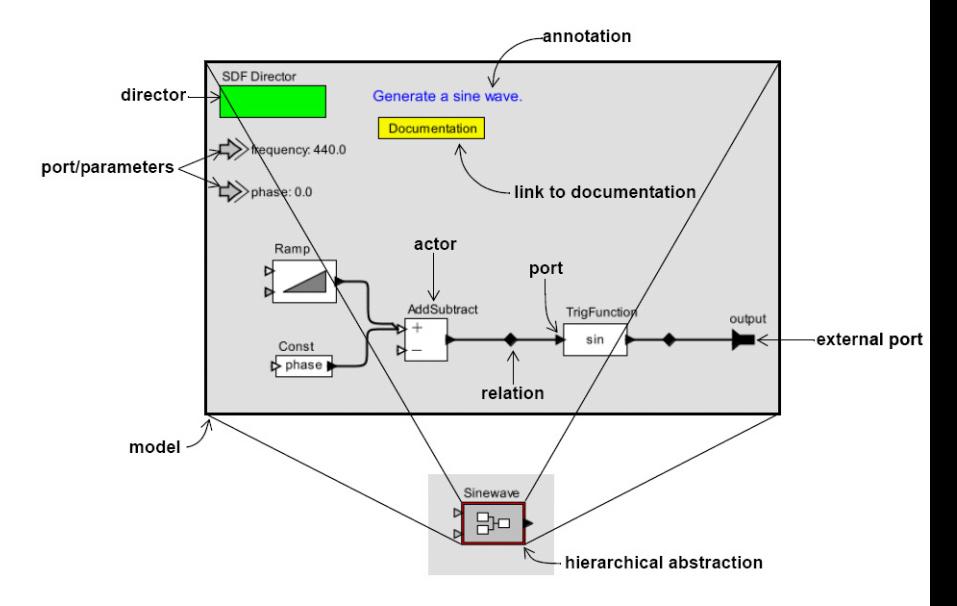

<span id="page-9-0"></span>Introduction to Ptolemy II, UC Berkeley, 2008

# Model of Computation

- $\triangleright$  Defines interaction of system components
	- $\triangleright$  Semantics of a model
- $\blacktriangleright$  Ptolemy Model can have more than one MoC
- $\blacktriangleright$  MoC domains/directors:
	- $\triangleright$  Process Networks (PN)
	- $\triangleright$  Continuous Time (CT)
	- $\blacktriangleright$  Finite State Machines (FSM)
	- $\triangleright$  Synchronous Reactive (SR)
	- $\blacktriangleright$  ...

**[Heterogenous Modeling](#page-9-0) [ModalModel and SR Domain](#page-11-0)**

# ModalModel Domain

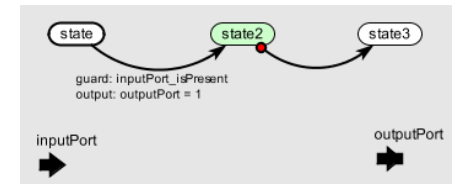

- $\blacktriangleright$  Entities not actors but states
- $\blacktriangleright$  Execution: Strictly ordered sequence of state transitions
- $\blacktriangleright$  Build-in expression language to evaluate guards
- $\blacktriangleright$  Refinements (multiple)
- <span id="page-11-0"></span> $\blacktriangleright$  Reset and preemptive transitions

**[Heterogenous Modeling](#page-9-0) [ModalModel and SR Domain](#page-11-0)**

## Synchronous Reactive Domain

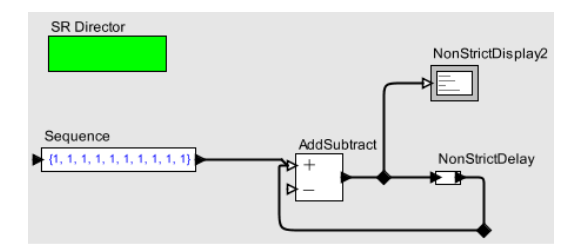

- $\blacktriangleright$  Zero-Delay blocks
- $\blacktriangleright$  Instantaneous communication
- $\blacktriangleright$  Feedback
- <sup>I</sup> Fixed point ⇔ Stable state
- $\blacktriangleright$  Values from flat lattice
- $\blacktriangleright$  Determinism ⇔ Unique solution

## **Overview**

- $\blacktriangleright$  KIELER
	- $\triangleright$  Overview
	- ► SyncCharts
- $\blacktriangleright$  Ptolemy
	- $\blacktriangleright$  Heterogenous Modeling
	- ModalModel and SR Domain
- ► KIELER leveraging Ptolemy
	- $\blacktriangleright$  Simulation Approach
	- $\blacktriangleright$  Transformations
	- $\blacktriangleright$  Eclipse Integration
- $\blacktriangleright$  Summary

# Ptolemy Simulation Engine

#### $\blacktriangleright$  Mapping SyncCharts to Ptolemy:

- Mealy machine  $\leftrightarrow$  ModalModel
- 
- Orthogonality  $\leftrightarrow$  Concurrent Actors (inherent)
- Hierarchy  $\leftrightarrow$  Compound Actors, state refinements
- Compound events  $\leftrightarrow$  Expression language
- $\blacktriangleright$  Interesting:
	- $\blacktriangleright$  Implicit broadcast vs. explicit signal representation
	- $\triangleright$  Signal coherence (must/cannot analysis)
	- $\blacktriangleright$  Transition priorities
	- $\triangleright$  Normal termination

## Transformation Example: Parallelism and Signals

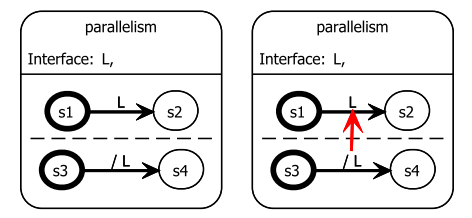

<span id="page-15-0"></span>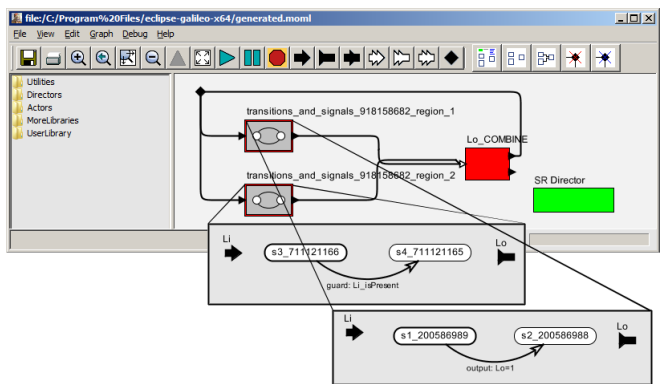

## Transformation Example: Hierarchy

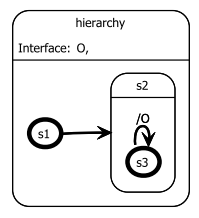

<span id="page-16-0"></span>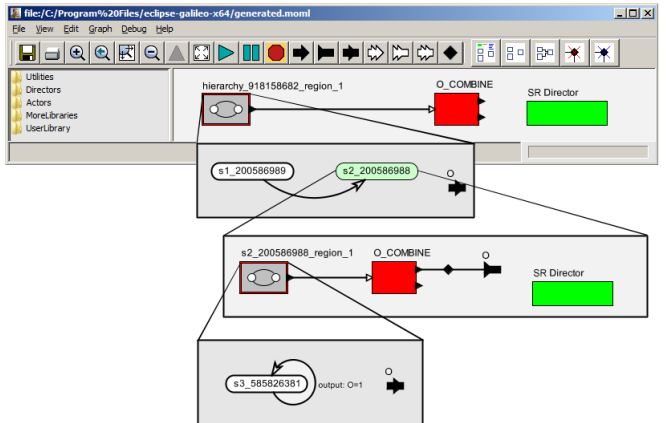

## Schematic Overview

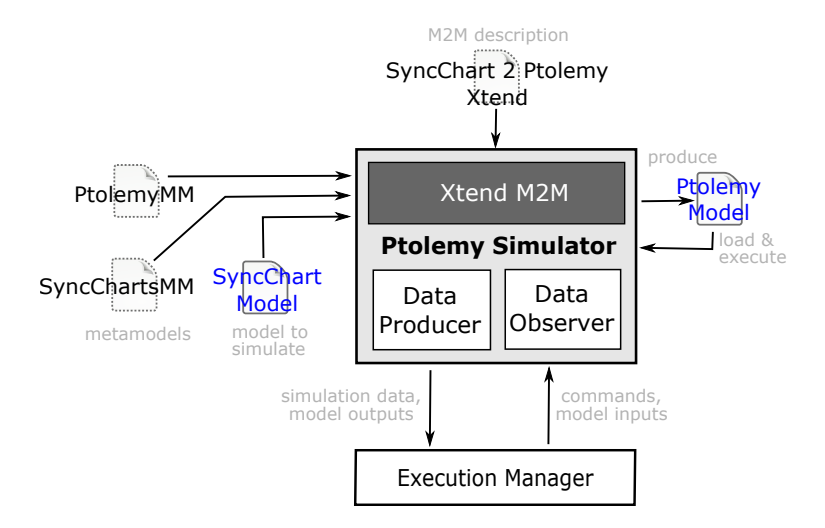

**[KIELER](#page-4-0) [Ptolemy](#page-9-0) [KlePto](#page-15-0) [Simulation Approach](#page-15-0) [Transformations](#page-16-0) [Eclipse Integration](#page-18-0)**

### Architecture and User Interface

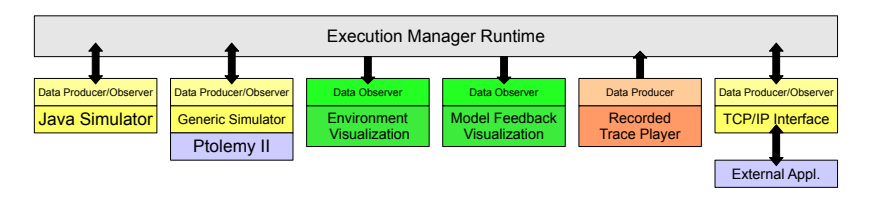

<span id="page-18-0"></span>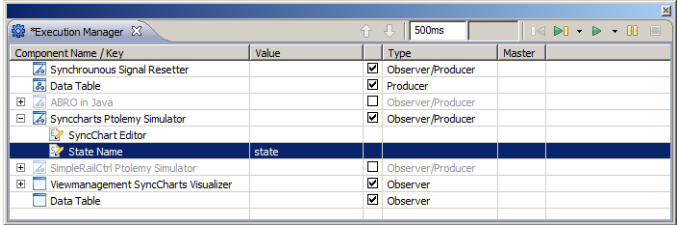

**[KIELER](#page-4-0) [Ptolemy](#page-9-0) [KlePto](#page-15-0) [Simulation Approach](#page-15-0) [Transformations](#page-16-0) [Eclipse Integration](#page-18-0)**

### KIELER KlePto Simulation Demo

## **LIVE DEMO**

**Christian Motika [Executing SyncCharts with Ptolemy](#page-0-0) 20 / 23**

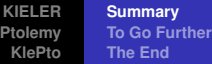

## **Summary**

- $\triangleright$  KIELER
- $\blacktriangleright$  Ptolemy
- $\triangleright$  KIELER leveraging Ptolemy
	- $\blacktriangleright$  KlePto concept
	- $\triangleright$  Construct runnable Ptolemy models for EMF based models (Xtend)
	- $\blacktriangleright$  Ptolemy integration in Eclipse
	- $\blacktriangleright$  Infrastructure for interactive model execution
	- $\blacktriangleright$  Also: Visualization, stepwise transformation, model checking, online debugging, regression tests, validation, ...

**[KIELER](#page-4-0) [Ptolemy](#page-9-0) [KlePto](#page-15-0) [Summary](#page-21-0) [To Go Further](#page-22-0) [The End](#page-0-1)**

## To Go Further

<span id="page-21-4"></span>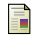

<span id="page-21-3"></span>昴

ANDRÉ, C.

Computing SyncCharts reactions.

In *SLAP 2003: Synchronous Languages, Applications and Programming, A Satellite Workshop of ECRST 2003* (2004), vol. 88, pp. 3 – 19.

MOTIKA, C., FUHRMANN, H., AND VON HANXLEDEN, R.

Semantics and execution of domain specific models.

In *2nd Workshop Methodische Entwicklung von Modellierungswerkzeugen (MEMWe 2010) at conference INFORMATIK 2010* (Leipzig, Germany, Sept. 2010), GI-Edition – Lecture Notes in Informatics (LNI), Bonner Kollen Verlag. ¨

<span id="page-21-2"></span>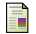

#### UC BERKELEY, EECS DEPT.

#### Ptolemy webpage.

http://ptolemy.eecs.berkeley.edu/.

<span id="page-21-1"></span>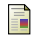

UNI KIEL, REAL-TIME AND EMBEDDED SYSTEMS GROUP.

KIELER webpage.

<span id="page-21-0"></span>http://www.informatik.uni-kiel.de/en/rtsys/kieler/.

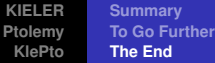

### **Thank you for your attention and participation!**

#### <span id="page-22-0"></span>**Any questio[ns](#page-21-1)[or](#page-21-3) [s](#page-21-4)uggestions?**

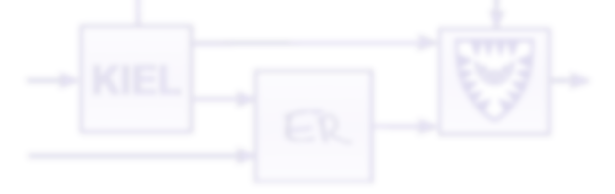